## UE Interactions: 5G Standalone Access Registration

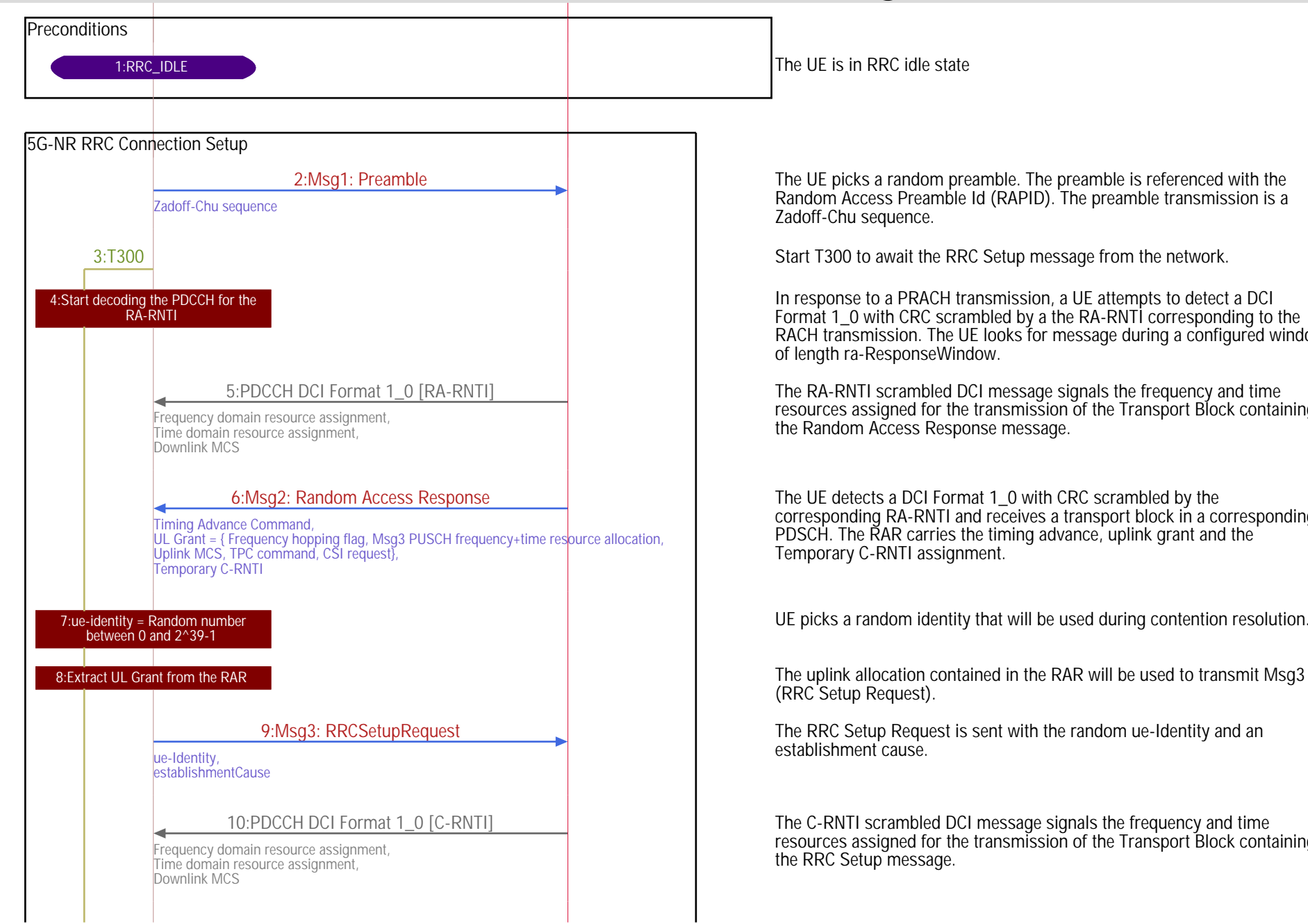

User Equipment **1988** SG NodeB UE the contract of the contract of the contract of the contract of the contract of the contract of the contract of the contract of the contract of the contract of the contract of the contract of the contract of the contrac

The UE picks a random preamble. The preamble is referenced with the Random Access Preamble Id (RAPID). The preamble transmission is a Zadoff-Chu sequence.

In response to a PRACH transmission, a UE attempts to detect a DCI Format 1\_0 with CRC scrambled by a the RA-RNTI corresponding to the RACH transmission. The UE looks for message during a configured window of length ra-ResponseWindow.

The RA-RNTI scrambled DCI message signals the frequency and time resources assigned for the transmission of the Transport Block containing the Random Access Response message.

The UE detects a DCI Format 1\_0 with CRC scrambled by the corresponding RA-RNTI and receives a transport block in a corresponding PDSCH. The RAR carries the timing advance, uplink grant and the Temporary C-RNTI assignment.

UE picks a random identity that will be used during contention resolution.

(RRC Setup Request).

The RRC Setup Request is sent with the random ue-Identity and an establishment cause.

The C-RNTI scrambled DCI message signals the frequency and time resources assigned for the transmission of the Transport Block containing the RRC Setup message.

## 5G Standalone Access Registration UE.pdf

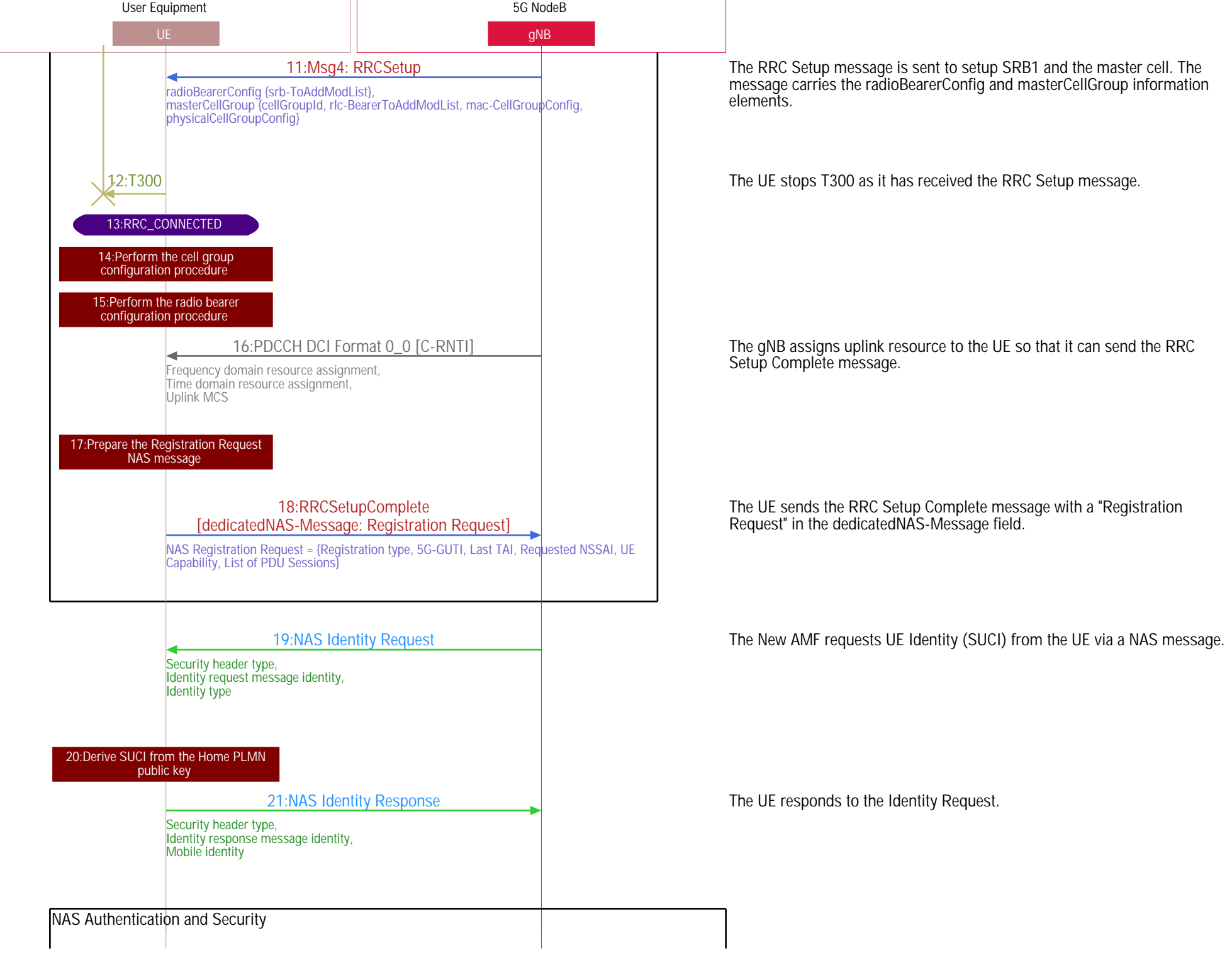

13-Feb-19 Cenerated with EventStudio System Designer - https://www.EventHelix.com/EventStudio/

## 5G Standalone Access Registration UE.pdf

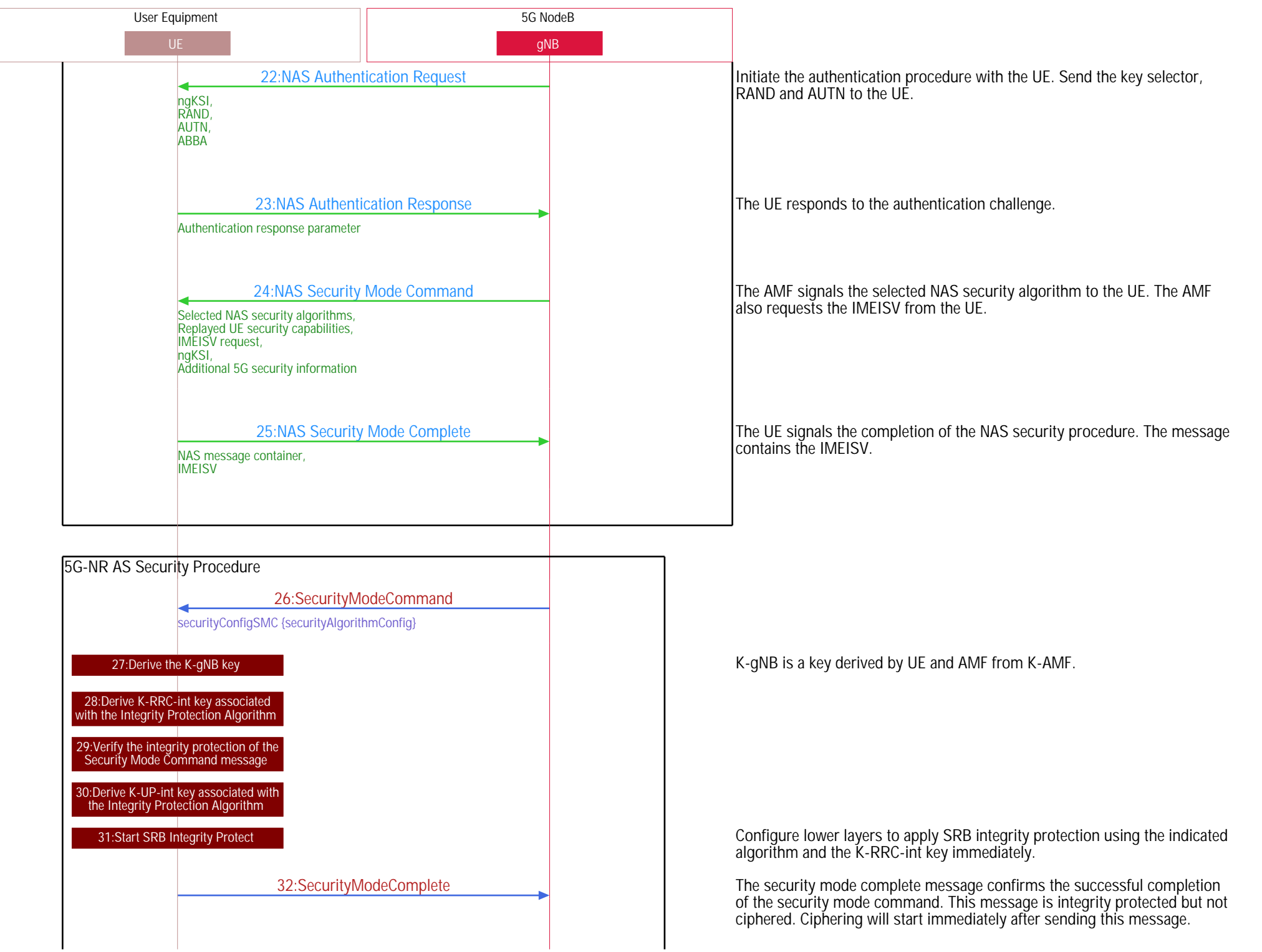

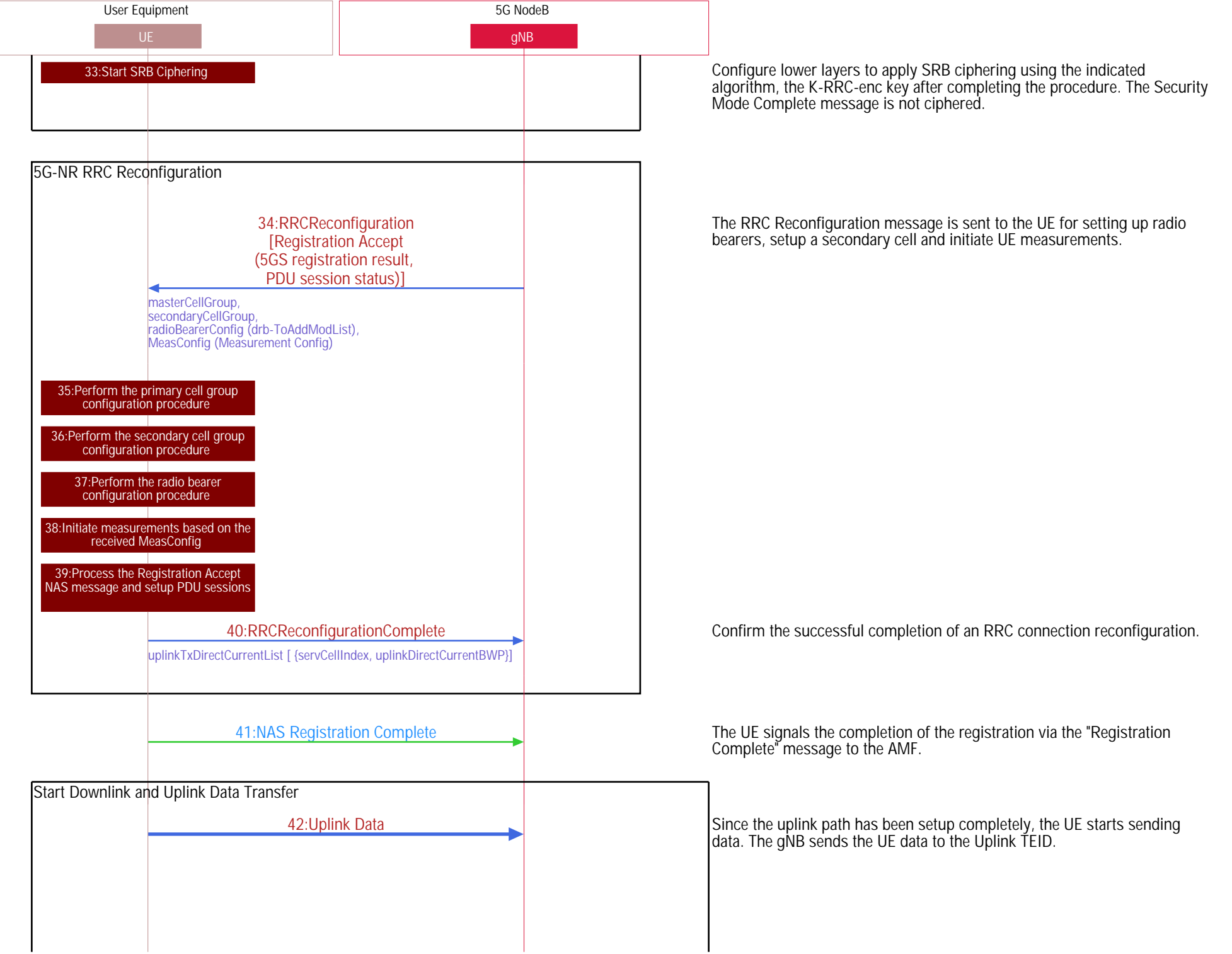

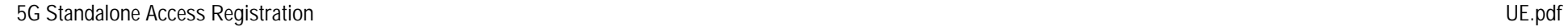

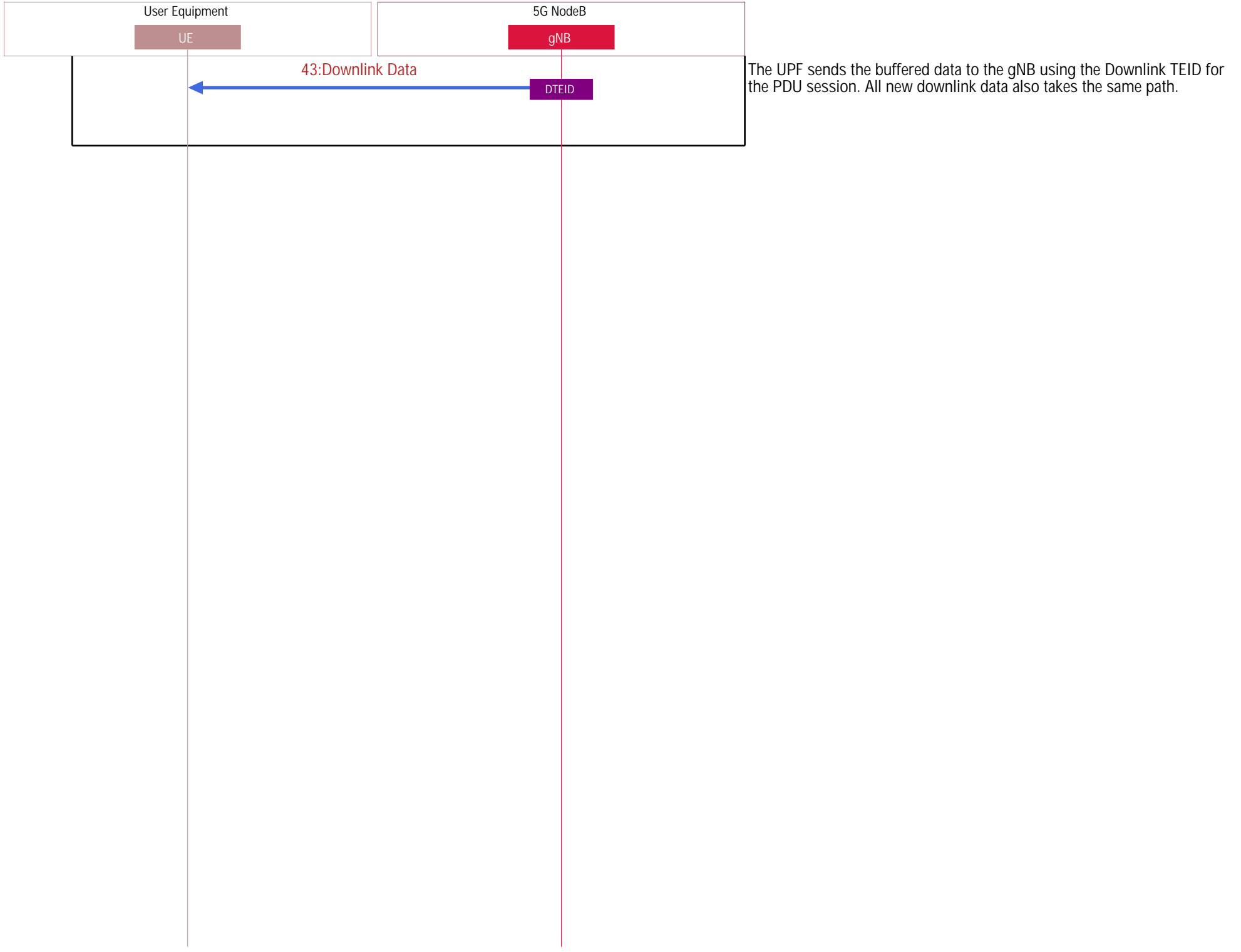